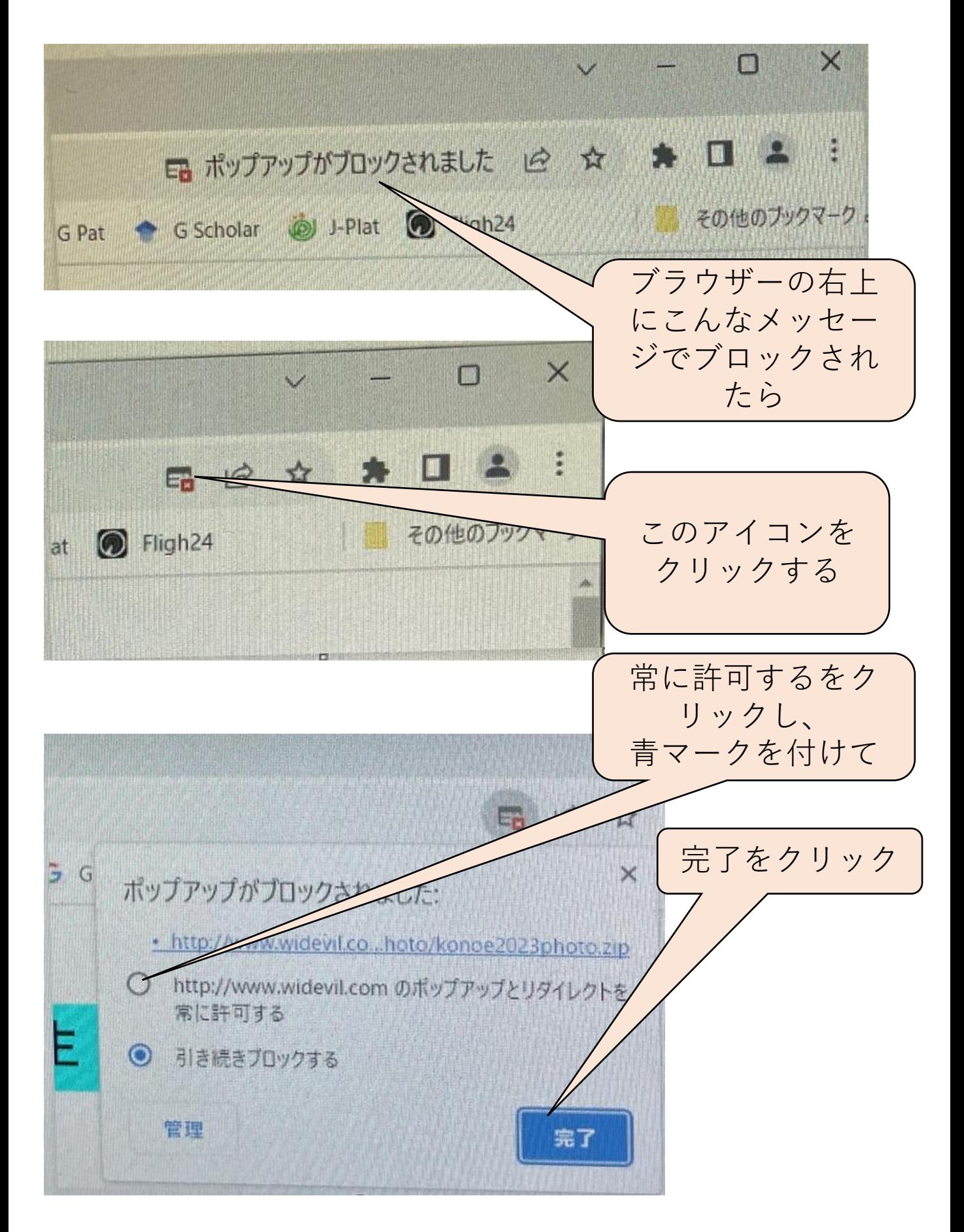

自動的にダウンロードされなかったら、 再度、ダウンロードをクリックからやり直す。